# Annex  $1 -$  "Energy and fuels"

# **1 Introduction**

This annex describes the pool "Energy and fuels" and provides methodologies for the computation of the major nitrogen flows to the other pools of the NNB. It comprises methodologies for both a simplified approach in case of limited data availability based on default values (Tier 1) and a more detailed approach (Tier 2) that requires additional data and allows accounting for different types of combustion technologies and abatement techniques. In addition, the inherent uncertainties related to each of these approaches and data sources and limitations in the estimation of nitrogen flows and stock changes in the pool are documented.

# **2 Definition**

# **2.1 Activities and flows encompassed by the pool**

The pool "Energy and fuels" comprises all fuel combustion and energy conversion activities.

- Energy conversion processes include heat and electricity production as well as refineries and other fuel production processes apart from biogas production from agricultural waste, which is accounted for in the pool Waste.
- Fuel combustion includes the transport sector, fuel combustion in industrial processes, in the commercial/institutional and in the residential sector.

The most important flows of reactive nitrogen originate from fuel combustion activities. During combustion processes, atmospheric nitrogen  $N_2$  is transformed into reactive nitrogen species, such as  $NO<sub>x</sub>$ , NH<sub>3</sub> and N<sub>2</sub>O. Emissions of nitrogen oxides formed by thermal fixation of atmospheric nitrogen are also referred to as "thermal  $NO<sub>x</sub>$ ". Besides fixation of atmospheric nitrogen, various types of fuels (e.g. coal) contain chemically bound nitrogen that is also emitted as  $NO<sub>x</sub>$  during the combustion process. The weight fraction of chemically bound nitrogen varies depending on the fuel type. During combustion processes, chemically bound nitrogen is also converted to  $NO_x$ . These  $NO_x$  emissions are referred to as "fuel  $NO_x$ " (Note that thermal  $NO<sub>x</sub>$  typically dominates the total  $NO<sub>x</sub>$  emissions). Therefore, each nitrogen pool that provides a source of fuels is linked to the pool "Energy and fuels" by a flow of nitrogen. This includes agricultural fuels, wood fuel, fossil fuels and waste fuels. All the flows entering the pool "Energy and fuels" consist of non-reactive nitrogen. In addition, there are flows of nonreactive nitrogen from the pool "Energy and fuels" to the pools Agriculture and Waste, since production of certain biofuels (e.g. bioethanol, biodiesel) results in nitrogen containing residues (Yuan et al. 2015). These residues are transferred to the pool Waste (e.g. waste incineration plants, composting sites, landfills) and to the pool Agriculture (e.g. fertilizers or animal feed) (FAO 2012).

The nitrogen contained in fuels is released only in the combustion process and therefore reactive nitrogen compounds are exchanged only between the pool "Energy and fuels" and the pool Atmosphere. All the other exchanges consist of inactive forms of nitrogen. Their quantification is not required (see ECE/EB.AIR/119, chp. V.A., "Energy and fuels"), but it is recommended to include these flows of nitrogen in order to achieve a more complete nitrogen <span id="page-1-1"></span>balance. Therefore, the present guidance document also provides a method for assessing emission of inactive forms of nitrogen.

The nitrogen flows between the pool "Energy and fuels" and the other pools of the NNB and the pool "Rest of the world" are represented in [Figure 1.](#page-1-0) The methodology for estimating N flows is described in detail in section [4](#page-9-0) of this Annex.

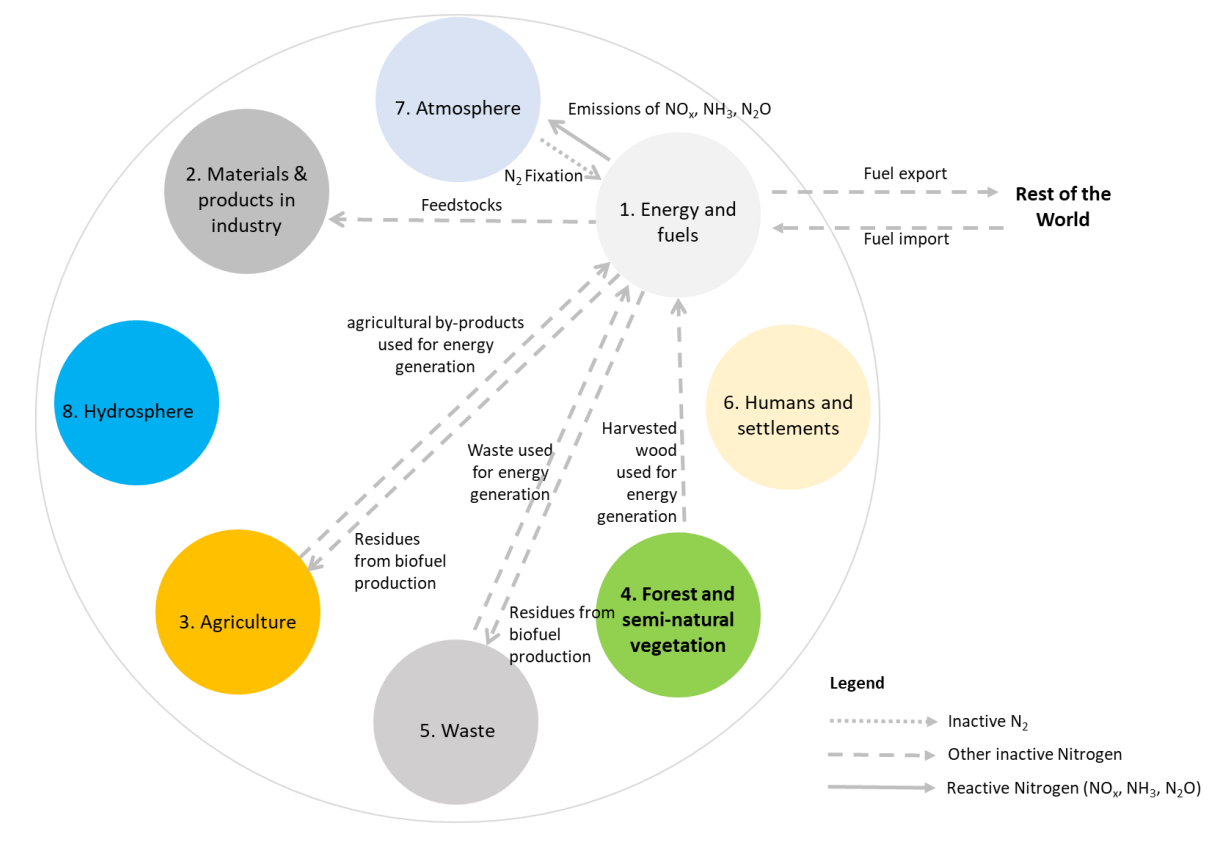

<span id="page-1-0"></span>Figure 1: Nitrogen flows between the pool . Energy and fuels" and the other pools of the NNB (including the pool "Rest of the world"). Solid arrows indicate flows of reactive nitrogen compounds ( $NO<sub>x</sub>$ ,  $NH<sub>3</sub>$ ,  $N<sub>2</sub>O$ ); dotted arrows represent flows of  $N<sub>2</sub>$ , and dashed arrows indicate flows of other forms of inactive nitrogen (e.g. chemically bound nitrogen in fuels).

# **2.2 Nitrogen species involved**

[Table 1](#page-1-1) summarizes the different nitrogen compounds that need to be accounted for in the exchanges with the pool "Energy and fuels". The exchange with the pool Atmosphere includes emissions of gaseous forms of nitrogen, such as nitrous oxide  $(N_2O)$ , ammonia (NH<sub>3</sub>) and nitrogen oxides (NO<sub>x</sub>) as well as fixation of N<sub>2</sub> during fuel combustion. Exchanges with other pools and within the pool . Energy and fuels "occur in the form of chemically bound nitrogen contained in certain types fuels (e.g. coal, biofuels). The share of nitrogen contained in fuels varies depending on the fuel type and it can also vary within a given fuel type (see [Table 2\)](#page-3-0).

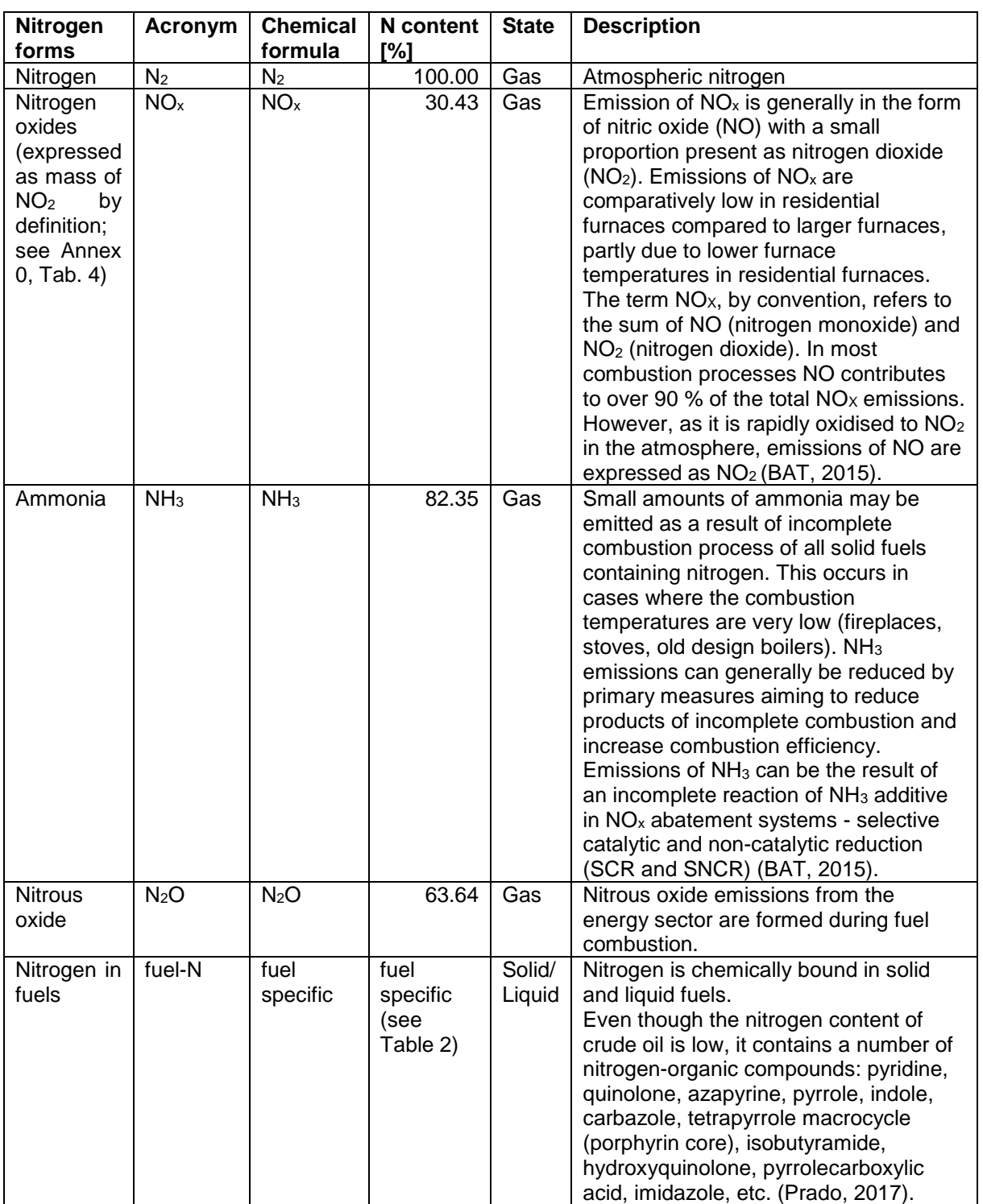

### Table 1 - Forms of nitrogen present in the pool "Energy and fuels".

# **2.3 Definition of boundaries**

### **2.3.1 System boundaries of the pool "Energy and fuels"**

NNBs are determined at the national level following the territorial principle (see Annex 0, chp. 1). Basis for the quantification of nitrogen flows is therefore the amount of fuel used within the territory rather than the amount of fuel sold. This implies that the amount of fuel sold needs to be corrected for all fuel exports and imports. Besides exports and imports provided

by the customs statistics this includes also fuel tourism due to fuel price differences between countries, which is mostly relevant in the transport sector.

Data sources used for quantification of the NNB therefore need to be provided for the same system boundaries. National inventories on emissions of air pollutants and greenhouse gases differ in terms of their system boundaries. Under the United Nations Framework Convention on Climate Change (UNFCCC), the national total for assessing compliance is based on fuel sold within the national territory. Under the Convention on Long-range Transboundary Air Pollution (CLRTAP), two types of reporting occur based on fuel sold as under the UNFCCC and based on fuel used within the territory. Thus, transport fuel sold in a country but consumed abroad ("fuel tourism") is accounted for in greenhouse gas inventories, but not in every country reporting under the CLRTAP<sup>1</sup>. The system boundary for countries reporting under the CLRTAP based on fuel used is therefore consistent with the present guidance documents. For other countries, the national air pollutant and greenhouse gas inventories differ in terms of the amount of fuel consumed abroad and therefore the reported emissions of  $NO<sub>x</sub>$ ,  $NH<sub>3</sub>$  and  $N<sub>2</sub>O$  need to be corrected for net import and export of fuels due to "fuel tourism".

### **2.3.2 Fuels covered in the pool "Energy and fuels"**

**.** 

The pool . Energy and fuels" covers emissions of nitrogen containing compounds ( $NO<sub>x</sub>$ ,  $NH<sub>3</sub>$ and  $N<sub>2</sub>O$ ) from fuel combustion processes. During the fuel combustion process, nitrogen fixation from the atmosphere as well as chemical transformation of nitrogen contained in the fuels result in emissions of reactive nitrogen to the atmosphere. Calculation of these emissions relies on fuel- and process-specific emission factors. A list of potentially relevant fuels is provided in [Table 2.](#page-3-0)

Since most fuels contain chemically bound nitrogen, the flow of these fuels across the different pools and within the "Energy and fuels" pool should be accounted for as N flows as well (see [Figure 1\)](#page-1-0). For the most important fuel types, the [Table 2](#page-3-0) provides ranges of typical nitrogen contents. If no country-specific information is available on the nitrogen contents, it is recommended to apply average nitrogen contents provided in [Table 2](#page-3-0) as default values. This corresponds to the Tier 1 approach for calculating the N exchanges with the pool . Energy and fuels".

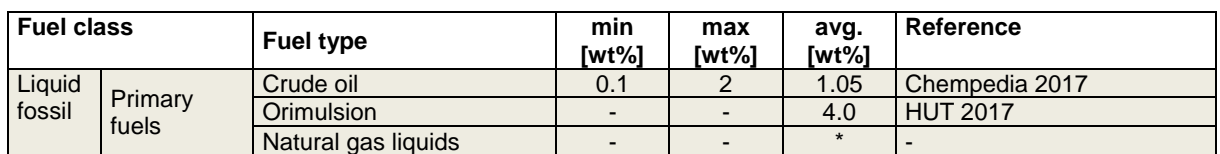

<span id="page-3-0"></span>Table 2 – List of fuels according to IPCC 2006 Guidelines (IPCC 2006) and typical nitrogen contents. Where available, data on nitrogen contents [weight %] are taken from the Guidebook EEA 2013/2016, Vol. 1A1 Energy industries, appendix B.

<sup>1</sup> "For Parties for which emission ceilings are derived from national energy projections based on the amount of fuels sold, compliance checking will be based on fuels sold in the geographic area of the Party. Other Parties within the EMEP region (i.e., Austria, Belgium, Ireland, Lithuania, Luxembourg, the Netherlands, Switzerland and the United Kingdom of Great Britain and Northern Ireland) may choose to use the national emission total calculated on the basis of fuels used in the geographic area of the Party as a basis for compliance with their respective emission ceilings." (cit. from §23 of ECE/EB.AIR/125, 14.03.2014, UN ECE 2014)

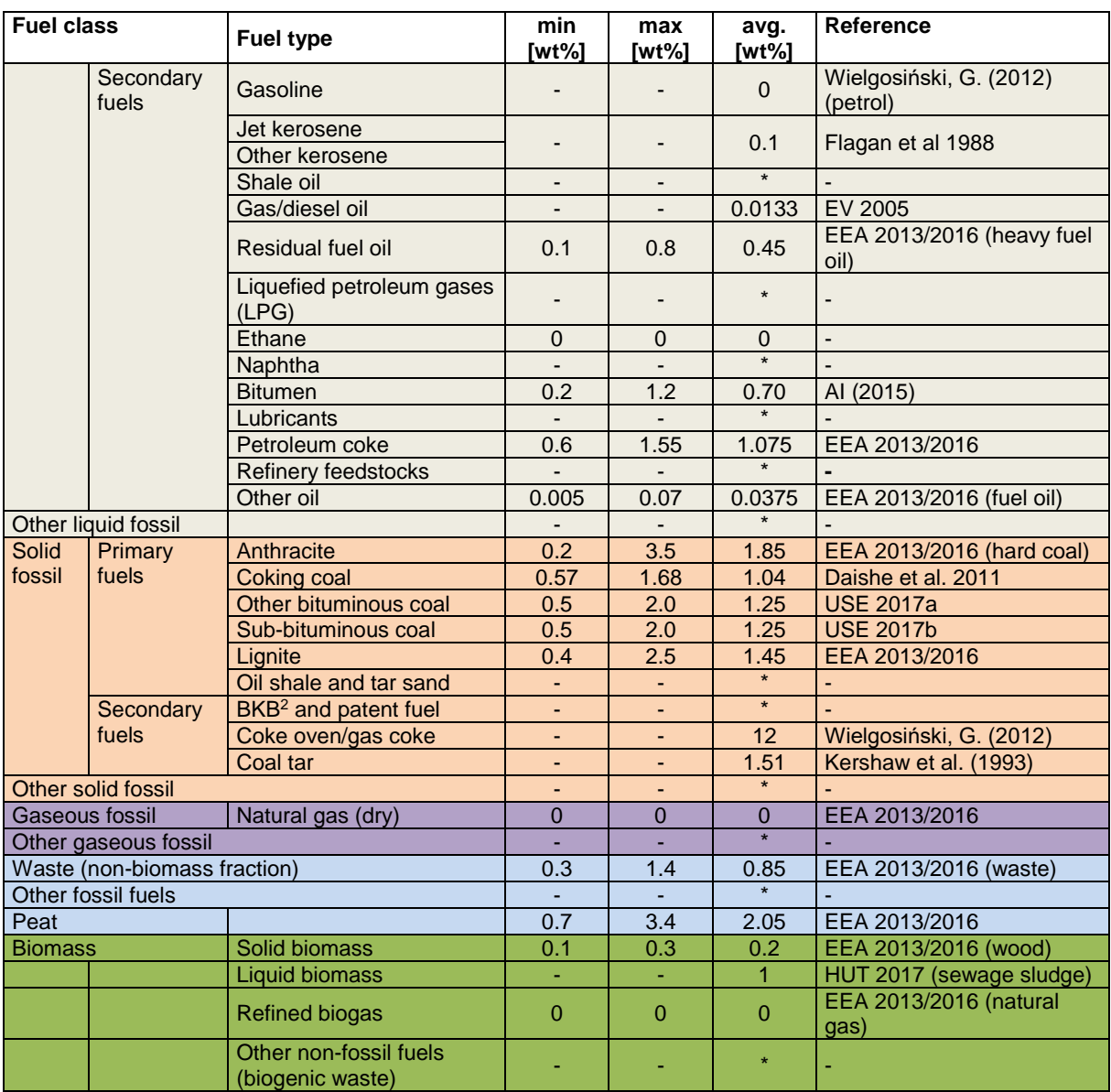

\* no default value available

# **3 Internal structure**

The pool "Energy and fuels" consists of four sub-pools [\(Figure 2\)](#page-5-0) as described in Annex 0, Tab. 2. The sub-pool "Energy conversion" (EC) comprises all fuel conversion activities, such as refining processes, manufacturing of solid fuels and heat and electricity production. It includes also production of biofuels other than biogas (e.g. biodiesel, bioethanol). The subpool "Manufacturing industries and construction" (IC) includes all fuel combustion processes in the industrial sector and in construction. The sub-pool Transport (TR) comprises all fuel combustion in transport activities (land, water, air) and the sub-pool "Other energy and fuels" (OE) accounts for all remaining fuel combustion processes out of which residential heating is one of the most important sources.

**.** 

<sup>2</sup> Brown Coal Briquettes

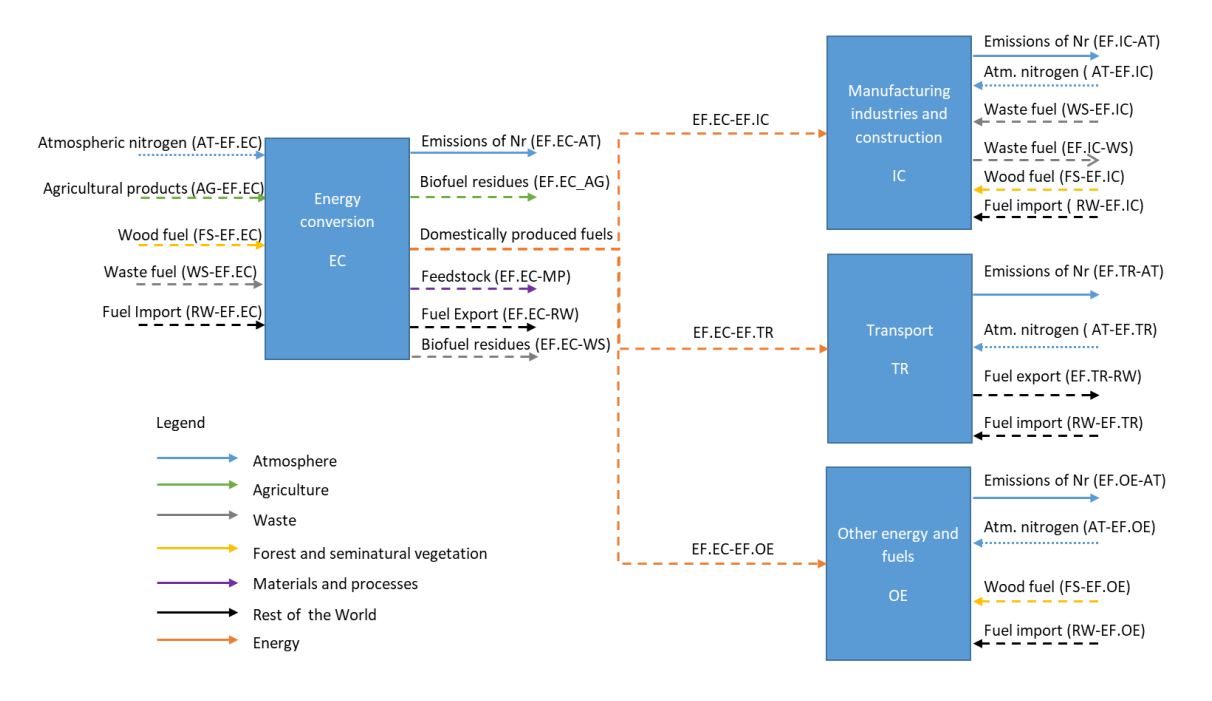

<span id="page-5-0"></span>Figure 2: Schematic representation of the sub-pools within the pool . Energy and fuels". Solid arrows indicate flows of reactive nitrogen compounds  $(NO<sub>x</sub>, NH<sub>3</sub>, N<sub>2</sub>O)$ ; dotted arrows represent flows of  $N_2$ , and dashed arrows indicate flows of other forms of inactive nitrogen.

In some countries, the information necessary to differentiate between consumption of fuels that were imported and consumption of fuels that were produced within the country might not be readily available. Therefore, a simplified approach as shown in [Figure 3](#page-6-0) is recommended in cases where this information is missing. It covers the same sub-pools and exchanges with the other pools of the NNB, but it neglects exchanges within the pool "Energy and fuels", i.e. the exchange between the sub-pool "Energy conversion" and the other sub-pools within the pool "Energy and fuels" (Manufacturing industry and construction, Transport, Other energy and fuels). This simplification does not affect the resulting N flow to the atmosphere, since the emission factors of fuel combustion processes provided in IPCC 2006 and EEA 2013/2016 account for total emissions of each nitrogen containing compound ( $NO<sub>x</sub>$ ,  $N<sub>2</sub>O$ ,  $NH<sub>3</sub>$ ). They do not distinguish between nitrogen originating from the atmosphere (N<sub>2</sub> fixation, thermal  $NO_x$ ) and nitrogen contained in the fuel (fuel  $NO_x$ ).

The nitrogen balance can be simplified even further. In the most basic approach, all N flows exclusively consisting of inactive forms of nitrogen (e.g. nitrogen contained in fuels) can be neglected. In this case, the only remaining N flows are the emissions of  $NO<sub>x</sub>$ , NH<sub>3</sub> and N<sub>2</sub>O to the atmosphere. In countries that dispose of national inventories of air pollutants and greenhouse gases the N flow to the atmosphere can directly be derived from these inventories. Calculation of the N flows does in this case not require any additional data collection.

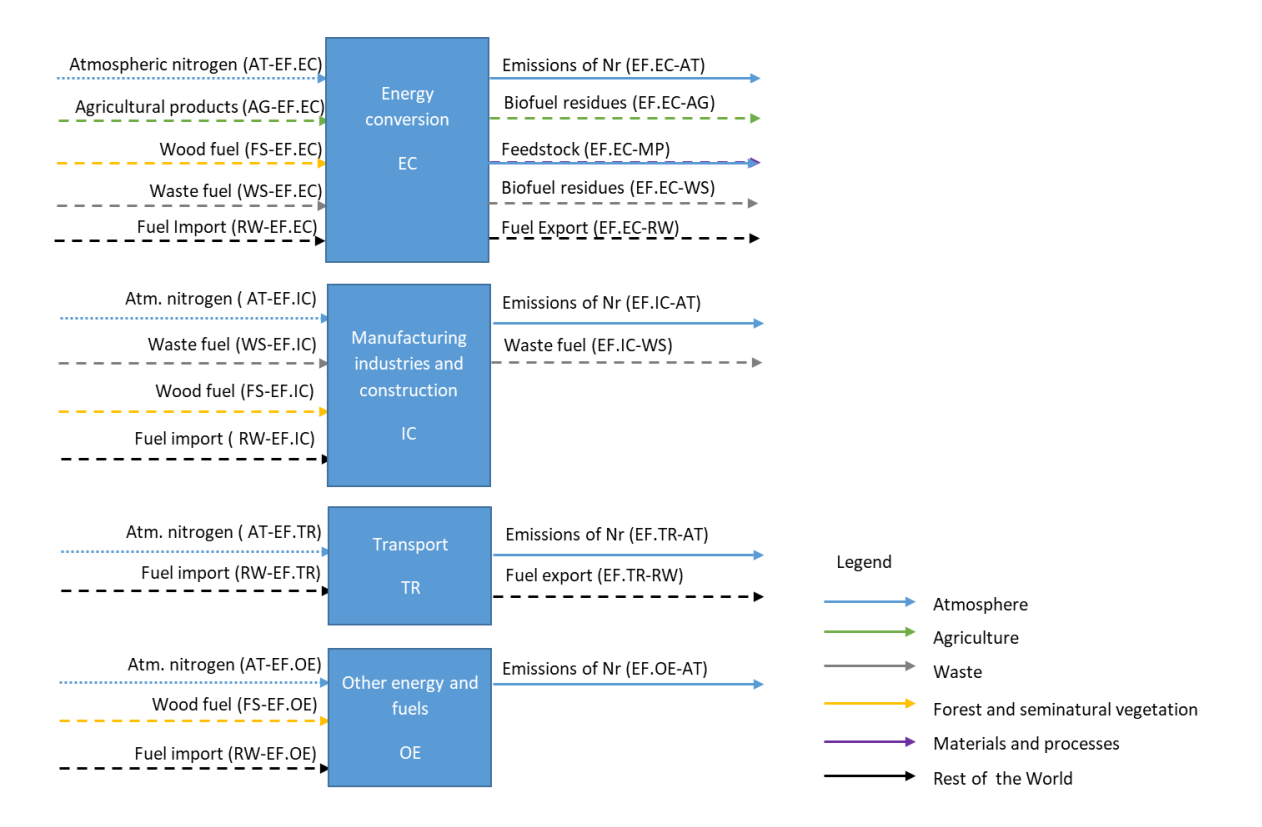

<span id="page-6-0"></span>Figure 3: Simplified schematic representation of the sub-pools within the pool "Energy and fuels". Solid arrows indicate flows of reactive nitrogen compounds ( $NO<sub>x</sub>$ ,  $NH<sub>3</sub>$ ,  $N<sub>2</sub>O$ ); dotted arrows represent flows of  $N_2$ , and dashed arrows indicate flows of other forms of inactive nitrogen.

The relevant fuel combustion processes and related emission factors of air pollutants and greenhouse gases are documented in the EMEP/EEA Guidebook (EEA 2013) and in the IPCC 2006 Guidelines (IPCC 2006) respectively. Both guidance documents provide a nomenclature for reporting (NFR), which assigns each process to a source category. They also provide a methodology for estimating related emissions.

Potentially relevant sources of nitrogen flows to the atmosphere can be identified from existing inventories of greenhouse gas and air pollutant emissions. Since the submissions of the European Union cover a wide range of different types of processes, potentially relevant sources of nitrogen emissions were identified based on the inventories of the  $EU^3$  for the year 2016. The following section provides an overview of the relevant source categories.

# **3.1 Sub-pool "Energy conversion" (EC)**

This sub-pool comprises all domestic heat and electricity production, except waste incineration plants, which are included in the pool Waste (Annex 5). Fuel production processes (e.g. refining of petroleum, biofuel production, manufacturing of solid fuels) is also accounted for in this sub-pool. Biogas production forms an exception since it is accounted for in the pool Waste.

**.** 

UNECE Submission 2016 European union:

<sup>3</sup> UNFCCC Submission 2016 European union:

[http://unfccc.int/files/national\\_reports/annex\\_i\\_ghg\\_inventories/national\\_inventories\\_submissions/applicatio](http://unfccc.int/files/national_reports/annex_i_ghg_inventories/national_inventories_submissions/application/zip/eua-2016-crf-9sep16.zip) [n/zip/eua-2016-crf-9sep16.zip](http://unfccc.int/files/national_reports/annex_i_ghg_inventories/national_inventories_submissions/application/zip/eua-2016-crf-9sep16.zip)

[http://webdab1.umweltbundesamt.at/download/submissions2016/EU\\_NFR2016.zip?cgiproxy\\_skip=1](http://webdab1.umweltbundesamt.at/download/submissions2016/EU_NFR2016.zip?cgiproxy_skip=1)

Furthermore, emissions from flaring processes and fugitive emissions from fuels are also covered in the pool "Energy and fuels".

Oil refining: Oil represents the most important source of energy in Europe. About 94 % of the fuels required for transport originated from oil products. In 2012, there were 655 refineries worldwide, with a total capacity of around 4,400 million t / yr (BAT, 2015). The oil industry uses a wide range of processes. Petroleum refining processes require a large amount of thermal energy, which is obtained by burning different fuels. As part of the technological processes at the refinery, there are three main categories that are relevant for the pool "Energy and fuels":

- 1. Separation processes of crude oil into boiling fractions. The main amount of reactive nitrogen is released when fuel is burned. A small amount of reactive nitrogen can also be formed when the crude oil and its fractions are heated;
- 2. Oil processing processes stabilize and improve petroleum products. Undesirable elements, such as nitrogen, are removed from the intermediates. In the industry, the hydrotreating method is mainly used. At the hydrotreatment stage, nitrogen is released from the oil fractions in the reactive form (ammonia). The obtained purified products are sent to other pools (sub-pools) for use or to the next stage of processing;
- 3. Deasphalting is used to separate asphalt from other products. The basic source of bitumen or asphalt is the residue remaining after vacuum distillation of crude. Asphalt is sent to the "Material and products in industry" (MP) pool, where it is used to create pavements. Asphalt contains the residues quantity of nitrogen, which can form reactive nitrogen when heated. The flow of nitrogen contained in the asphalt is described in the Annex "Energy and fuels".

When constructing the nitrogen budget of the pool "Energy and fuels", it is necessary to consider reactive nitrogen released during fuel combustion processes ( $N_2O$ ,  $NO_x$ ) as described in the IPCC Guidelines for National Greenhouse Gas Inventories and the EMEP EEA Guidebook 2013/2016 for air pollutants.

In addition, emissions of ammonia ( $NH<sub>3</sub>$ ) result from an incomplete reaction of  $NH<sub>3</sub>$  additive in  $NO<sub>x</sub>$  abatement systems, i.e. selective catalytic and non-catalytic reduction (SCR and SNCR). These emissions also need to be accounted for in the NNB (BAT, 2015). The Tier 2 methodologies described in the EMEP EEA Guidebook 2013/2016 account also for emissions from application of abatement technologies, such as SCR and SNCR. In addition, reactive nitrogen is formed in the purification of certain fuels in the so called hydrotreating process (BAT, 2015). Examples of air emissions generated by hydrotreatment units are provided in BAT 2015, Table 3.65 chp. 3, p.228.

<span id="page-7-0"></span>Table 3 – Assignment of NFR sectors to the sub-pool "Energy conversion" (EC). Potentially relevant emission sources, according to greenhouse gas (GHG) and air pollutant inventories of the EU in 2016, are indicated with "x". NE indicates that the emissions are "not estimated" within the existing inventories.

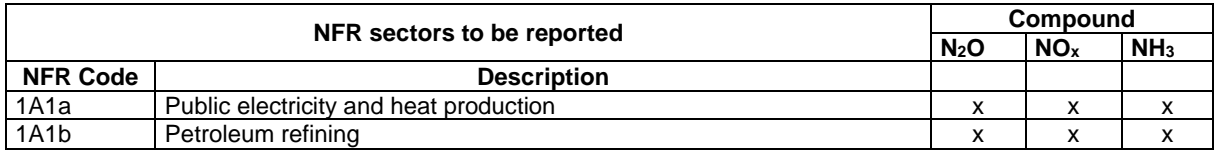

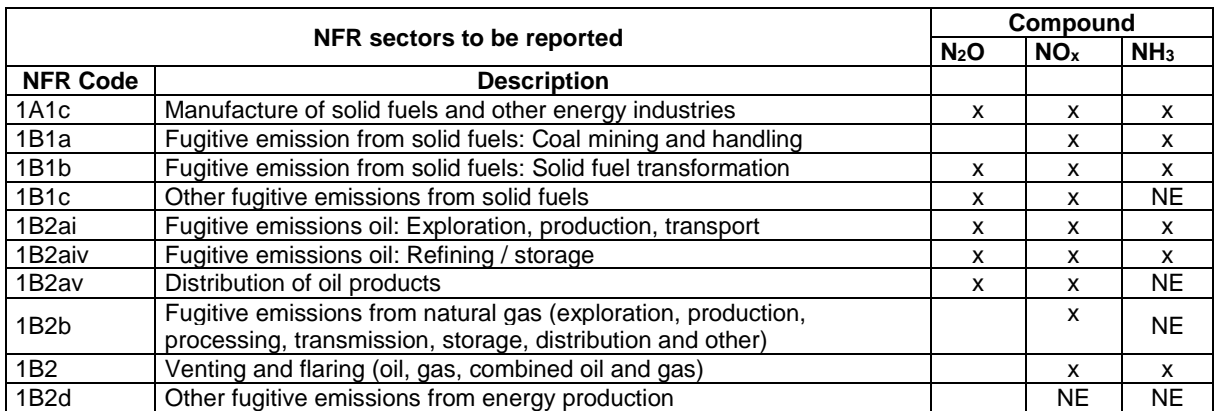

# **3.2 Sub-pool "Manufacturing industries and construction" (IC)**

This sub-pool accounts for all fuel combustion processes in the manufacturing industry and construction sector, such as iron and steel production, non-ferrous metal industry, chemical industry, pulp and paper production, food processing and production of non-metallic minerals. Besides stationary combustion, mobile combustion from machinery and vehicles operating on construction sites as well as industrial vehicles are included in this sub-pool.

Note that potential N flows from the manufacturing industry that do NOT originate from fuel combustion activities, are reported in the pool 2 Materials and products in industry.

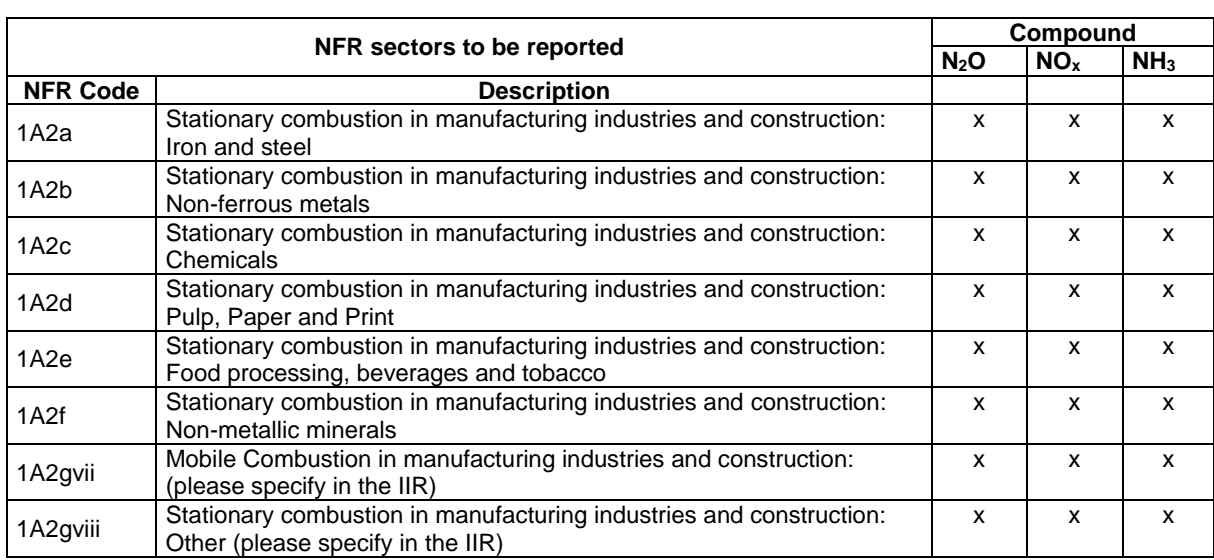

Table 4 – Assignment of NFR sectors to the sub-pool "Manufacturing industry and construction" (IC). Potentially relevant emission sources, according to GHG and air pollutant inventories of the EU in 2016, are indicated with "x".

# **3.3 Sub-pool Transport (TR)**

This sub-pool covers all fuel combustion activities within the transport sector. This includes road and rail transport as well as shipping and aviation. Pipeline transport is also included in this sub-pool.

<span id="page-9-0"></span>Table 5 – Assignment of NFR sectors to the sub-pool Transport (TR). Potentially relevant emission sources, according to GHG and air pollutant inventories of the EU in 2016, are indicated with "x". NE indicates that the emissions are "not estimated".

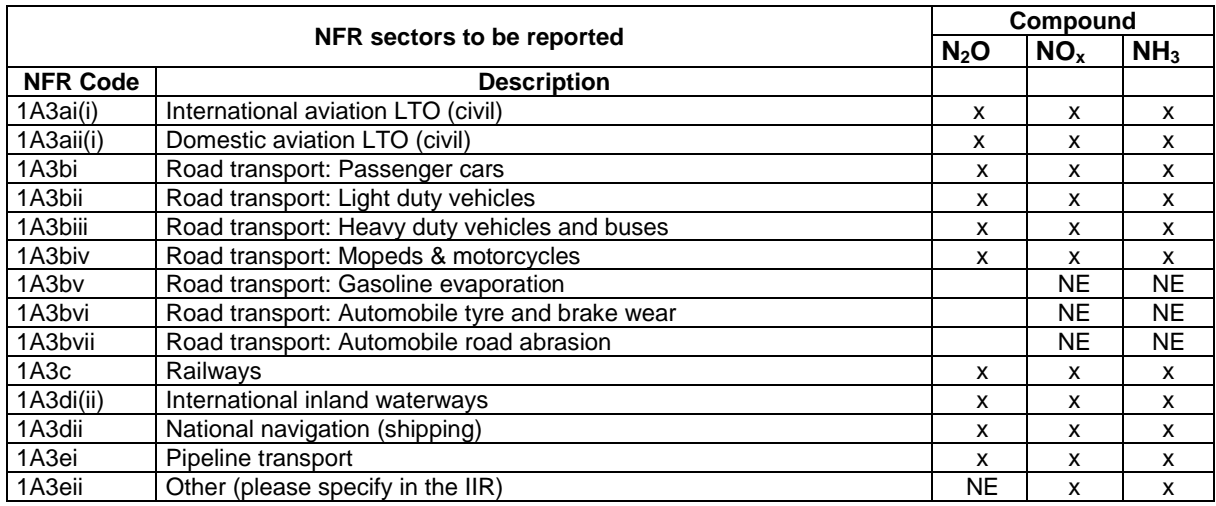

# **3.4 Sub-pool "Other energy and fuels" (OE)**

This sub-pool accounts for all energy combustion activities that are not already covered in one of the other sub-pools. The most important activity is stationary fuel combustion in the residential and commercial sector. Furthermore, this sub-pool includes emissions from mobile sources, such as off-road vehicles and other machinery used in the commercial and residential sector (i.e. household devices and gardening equipment) as well as in the agriculture, forestry and fishing sector.

<span id="page-9-1"></span>Table 6 – Assignment of NFR sectors to the sub-pool "Other energy and fuels" (OE). Potentially relevant emission sources, according to GHG and air pollutant inventories of the EU in 2016, are indicated with "x".

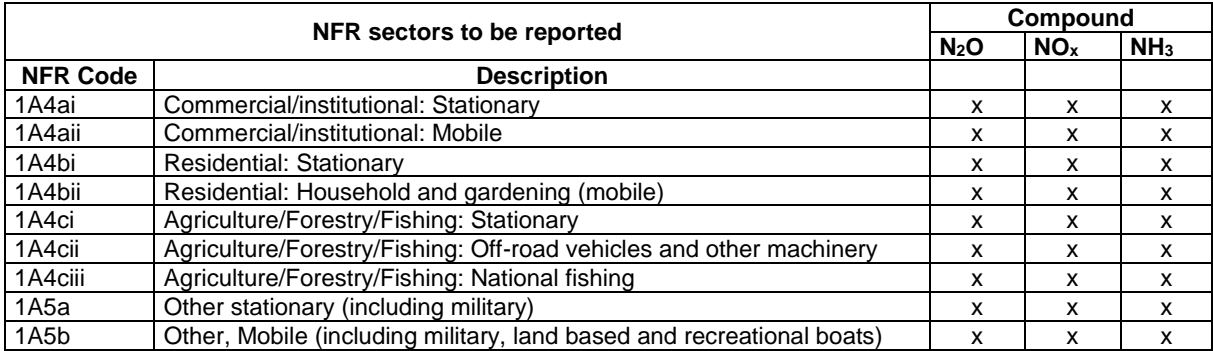

# <span id="page-10-0"></span>**4 Description of flows**

# **4.1 Overview of the nitrogen flows**

This section describes the major flows of nitrogen between the pool . Energy and fuels and the other pools<sup>4</sup> of the NNB, specifying when possible the flows per sub-pool. It also provides information on possible approaches and data sources for quantifying these flows. An overview of the nitrogen flows between the pool "Energy and fuels" and the other pools of the NNB is presented in [Table 7.](#page-10-0)

Besides exchanges with other pools, there are also N flows within the pool "Energy and fuels" to be accounted for, notably the exchange between the sub-pool "Energy conversion" (EC) and the sub-pools "Manufacturing industry and construction" (IC), Transport (TR) and "Other energy and fuels" (OE).

As described in  $\frac{1}{2}$  Annex 0, the Annex "Energy and fuels" only provides a methodology for quantifying N flows, which originate from the pool "Energy and fuels" except for the fixation of atmospheric nitrogen, which is also described in the Annex "Energy and fuels". The methods for quantifying N flows entering the pool "Energy and fuels" are described in the Annexes of the pools from which these N flows originate.

1

<sup>4</sup> Acronyms of the different pools used in the National Nitrogen Budget (NNB) are documented in **Annex 0, Tab. 1** 

Table 7 - Nitrogen flows between the pool "Energy and fuels" and the other pools and subpools of the NNB

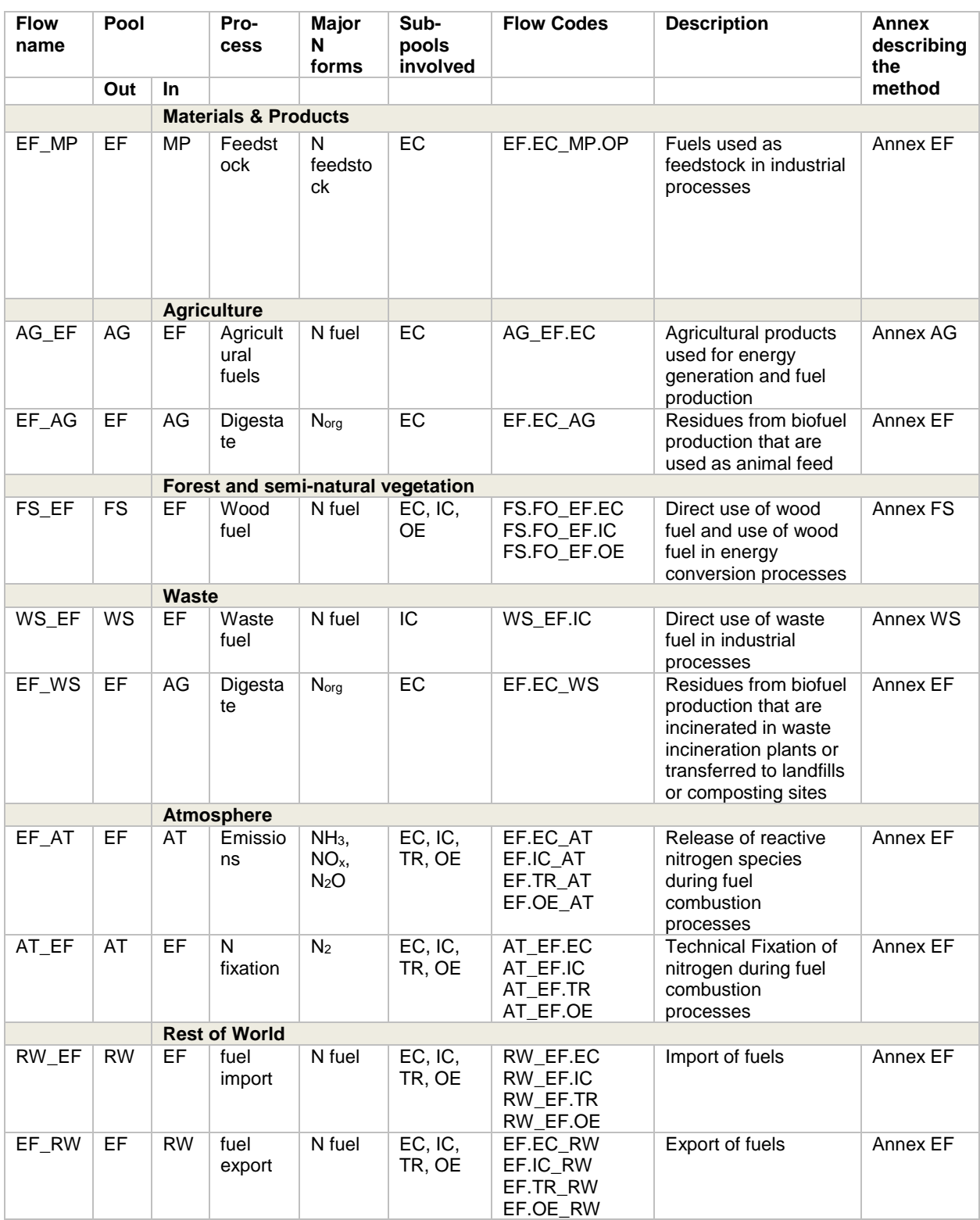

Theoretically, the nitrogen budget of the pool "Energy and fuels" should be closed. According to the balance equation, the sum of the net nitrogen flows between the pool "Energy and fuels" and the other pools (EF<sub>net</sub>, kgN/yr) and the change in stocks (ΔStock, kgN/yr) should equal zero:

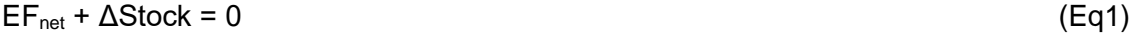

 $EF<sub>net</sub>$  is defined as the sum of the net nitrogen flow between the pool "Energy and fuels" and each of the other pools:

 $EF_{net} = EF\_AT_{net} + EF\_MP_{net} + EF\_AG_{net} + EF\_FS_{net} + EF\_WS_{net} + EF\_RW_{net}$  (Eq2)

However, a lack of information, inconsistent data, unaccounted flows and errors can affect the NNB and contribute to its uncertainty (UN ECE 2013, ECE/EBAIR/119).

# **4.2 Exchanges with the pool Atmosphere (EF\_AT)**

The net N flow between the pool "Energy and fuels" and the pool Atmosphere  $(EF_A T_{net})$  is defined as:

 $EF\_AT_{net} = AT\_EF - EF\_AT$  (Eq3)

AT\_EF indicates N flows related to the processes of fixation of atmospheric nitrogen and EF\_AT comprises the emissions from fuel combustion. These emissions cover on one hand gaseous nitrogen compounds originating from nitrogen that is chemically bound in the fuels ("fuel NO<sub>x</sub>") and on the other hand emissions that result from fixation of N<sub>2</sub> during the combustion process ("thermal  $NO<sub>x</sub>$ "). The emission factors provided in the Guidebook (EEA 2013) and Guidelines (IPCC 2006) provide only information on the total  $NO<sub>x</sub>$  emissions. They do not distinguish between  $NO<sub>x</sub>$  originating from nitrogen that is chemically bound in the fuel and from fixation of  $N<sub>2</sub>$  from the atmosphere.

The flow from the atmosphere to the pool "Energy and fuels" consists of inactive nitrogen  $(N<sub>2</sub>)$ . It can be quantified based on a mass balance. The total emissions of nitrogen from fuel combustion processes (EF\_AT) must be equal to the sum of nitrogen contained in the fuel ( $N_{fuel}$  = Activity data x nitrogen content,  $f_N$ ) and the fixation of atmospheric nitrogen. Since the nitrogen content of different fuel types is known (see [Table 2](#page-3-0) for default values), the amount nitrogen from the atmosphere can be estimated by computing the total emissions of nitrogen from fuel combustion (EF\_AT) and subtracting the nitrogen that originated from the fuel  $(N_{\text{fuel}})$ .

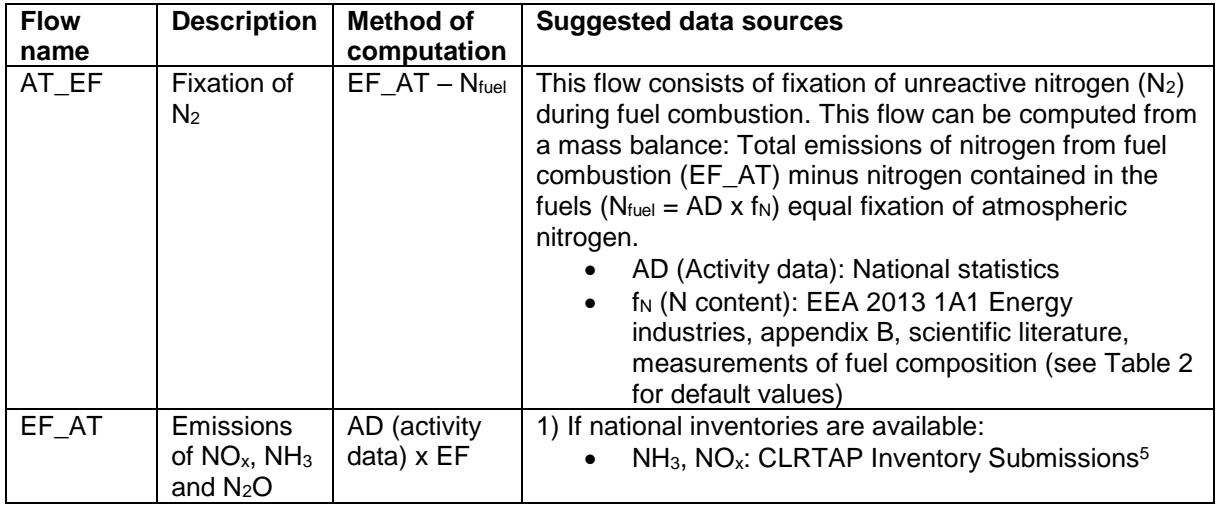

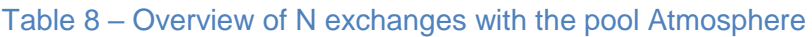

1

<sup>5</sup>[http://www.ceip.at/status\\_reporting/](http://www.ceip.at/status_reporting/)

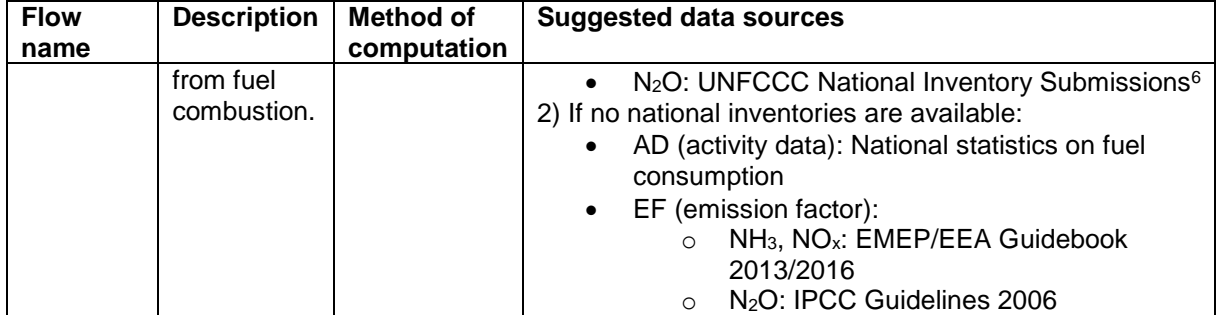

### **Methodology**

The N flows from the pool "Energy and fuels" to the atmosphere can be quantified based on the amount of fuel consumed (activity data, AD) and the emission factors (EF) of all nitrogen containing compounds formed in the combustion process.

$$
EF\_AT = AD \cdot EF \tag{Eq4}
$$

The emission factors of gaseous nitrogen compounds formed in combustion processes differ depending on the fuel type and depending on the combustion process and technology applied. Therefore, the corresponding N flows need to be determined for each type of combustion process separately accounting for country-specific circumstances in terms of combustion technologies that are applied.

The N flow from each sub-pool to the atmosphere (EF\_AT) consists of the sum of N flows from each combustion process (j) covered by the sub-pool, fuel (i) and pollutant/GHG (k). Activity data need to be disaggregated according to combustion process (j) and fuel type (i) and corresponding emission factors depend on the combustion process (j), the fuel type (i) and the pollutant/GHG (k).

$$
EF\_AT = \sum_{i} \sum_{j} \sum_{k} EF_{i,j,k} \cdot AD_{i,j}
$$

1

Emissions of NO<sub>x</sub>, NH<sub>3</sub>, N<sub>2</sub>O occur in each of the four sub-pools of the pool "Energy and fuels" ("Energy conversion" EC, "Manufacturing industries and construction" IC, Transport TR and "Other energy" OE). [Table 3](#page-7-0) - [Table 6](#page-9-1) summarize, which source categories are covered in each sub-pool and which nitrogen containing compounds need to be accounted for in each source category (i.e.  $NO<sub>x</sub>$ ,  $NH<sub>3</sub>$ ,  $N<sub>2</sub>O$ ).

The methodology for estimating the N flow from the pool "Energy and fuels" to the pool Atmosphere is based on the EMEP/EEA Guidebook (EEA 2013/2016) for  $NO<sub>x</sub>$  and  $NH<sub>3</sub>$  and on the IPCC 2006 Guidelines 2016 (IPCC 2006) for N2O. These documents provide default emission factors for all relevant chemical compounds  $(NO<sub>x</sub>, NH<sub>3</sub>, N<sub>2</sub>O)$  for commonly applied combustion process and technologies. To derive the flow of nitrogen, the emissions of each nitrogen containing compound need to be converted into the respective amount of nitrogen based on the stoichiometric conversion factors as shown in [Table 1.](#page-1-1)

For each source category, both a simplified method based on default values (Tier 1) and a more elaborate method based on technology- or country-specific emission factors (Tier 2 or Tier 3) is provided in the guidance documents. For estimating nitrogen flows at a Tier 1 level

(Eq5)

<sup>&</sup>lt;sup>6</sup>[http://unfccc.int/national\\_reports/annex\\_i\\_ghg\\_inventories/national\\_inventories\\_submissions/items/9492.p](http://unfccc.int/national_reports/annex_i_ghg_inventories/national_inventories_submissions/items/9492.php) [hp](http://unfccc.int/national_reports/annex_i_ghg_inventories/national_inventories_submissions/items/9492.php)

it is recommended to apply a Tier 1 method as described in the EMEP EEA Guidebook (EEA 2013/2016) and IPCC 2006 Guidelines (IPCC 2006) respectively. For estimating nitrogen flows at a Tier 2 level, it is recommended to estimate emissions at a Tier 2 or 3 level according to the Guidebook/Guidelines.

The methodology for estimating the N flow from the pool Atmosphere to the pool "Energy and fuels" is based on a mass balance. Total emissions of nitrogen from fuel combustion processes (EF\_AT) must be equal to the sum of nitrogen contained in the fuel ( $N_{fuel}$  = AD x  $f_N$ ) and the fixation of atmospheric nitrogen.

Based on the nitrogen content of different fuel types (see [Table 2\)](#page-3-0), the amount nitrogen from the atmosphere can be estimated as follows. The amount of atmospheric fixation of nitrogen corresponds to the difference between total emissions of nitrogen from fuel combustion (EF\_AT, see Eq5) and the amount of nitrogen originating from the fuel  $(N_{fuel})$  itself. The latter is estimated based on the amount of fuel used (AD) and its nitrogen content  $(f<sub>N</sub>)$ .

 $AT\_EF = EF\_AT - N_{fuel}$  $AT\_EF = \sum_i \sum_j \sum_k EF_{i,j,k} \cdot AD_{i,j} - \sum_i \sum_j f_i \cdot AD_i$ (Eq6)

### **Data sources**

For countries that submit national greenhouse gas inventories and air pollutant inventories, emission data are readily available from the UNFCCC and EEA websites respectively:

- Data on  $NO<sub>x</sub>$  and  $NH<sub>3</sub>$  emissions can be downloaded from emission database of EMEP (Co-operative programme for monitoring and evaluation of long range transmission of air pollutants in Europe) link: [http://www.ceip.at/status\\_reporting/](http://www.ceip.at/status_reporting/)
- The N2O emissions can be quantified by following the IPCC guidelines for National Greenhouse Gas Inventories (IPCC, 2006). Related emission data can be downloaded from the UNFCCC website. link: [http://unfccc.int/national\\_reports/annex\\_i\\_ghg\\_inventories/national\\_inventories\\_submissi](http://unfccc.int/national_reports/annex_i_ghg_inventories/national_inventories_submissions/items/10116.php) [ons/items/10116.php](http://unfccc.int/national_reports/annex_i_ghg_inventories/national_inventories_submissions/items/10116.php)

If a country does not submit an air pollutant or a greenhouse gas inventory, the corresponding emissions need to be calculated according to the Tier methods described in the EMEP EEA Guidebook (EEA2013/2016) and IPCC 2006 Guidelines (IPCC 2006). For a Tier 1 approach based on default emission factors, the only data requirement are fuel quantities consumed in each process. For higher Tier methods, additional information on combustion technologies used and application of abatement technologies is required. In addition, higher Tier methods may require country-specific emission factors.

The flow AT\_EF can be quantified based on activity data for the fuel consumption from industry statistics. The nitrogen content of the fuels can be determined either by scientific literature (Tier 1) or by measurements (Tier 2).

### **Uncertainties**

Table 5 in Annex 0 provides guidance on how to assess uncertainties.

- If emissions of gaseous nitrogen compounds are estimated primarily based on a Tier 1 method, an uncertainty level of 3 or 4 is recommended, since the method relies on default emission factors, which might not be representative of the national situation. An uncertainty level of 3 is recommended, if mostly official, up to date statistics or measurements are used to determine activity data. Otherwise, the recommended uncertainty level is 4.
- If primarily a Tier 2 method (i.e. Tier 2 or Tier 3 according to the EMEP EEA Guidebook 2013/2016 or IPCC 2006 Guidelines) is applied, the uncertainty level is likely to be 1 or 2. An uncertainty level of 1 is recommended, if mostly official, up to date statistics or measurements are applied. Otherwise, the recommended uncertainty level is 2.

# **4.3 Exchanges with the pool Agriculture (EF\_AG)**

Exchanges with the pool Agriculture comprise the use of agricultural products for energy generation. The net nitrogen flow between the pool "Energy and fuels" and the pool Agriculture  $(EF_AG_{net})$  is defined as:

$$
EF\_AG_{net} = AG\_EF - EF\_AG
$$
 (Eq7)

The N flow AG\_EF comprises the flow of nitrogen contained in agricultural by-products that are used for energy generation. This excludes production of biogas, which is accounted for in the Annex WS.

Residues from the anaerobic digestion process in biofuel production (digestate) are used as animal feed in the agricultural sector. The N flow EF\_AG accounts for nitrogen contained in these residues from biofuel production other than biogas production. Energy combustion in the agricultural sector itself is covered in the sub-pool EF.OE.

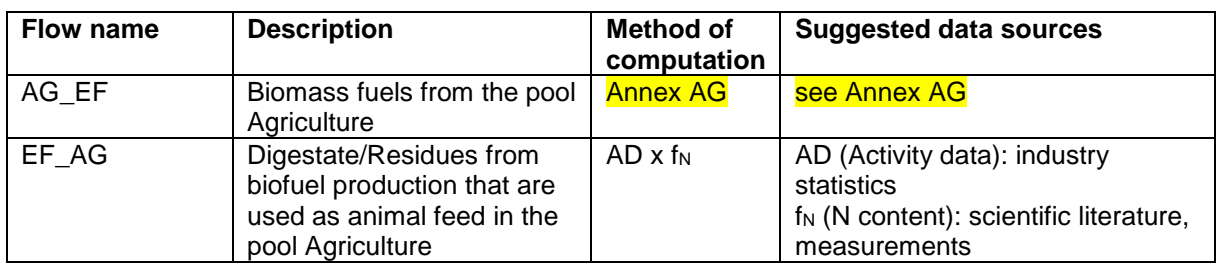

### Table 9 – Overview of N exchanges with the pool Agriculture

#### **Methodology**

It is assumed that agricultural fuels are used solely in the sub-pool "Energy conversion". Therefore, only the flow AG\_EF.EC needs to be accounted for.

$$
AG_{\text{E}}FF = AG_{\text{E}}FE
$$
 (Eq8)

As this flow originates from the pool agriculture, the method of computation can be found in the corresponding **Annex AG**.

The flow EF\_AG consists of residues from biofuel production that are used as animal feed in the pool Agriculture. This nitrogen flow can be quantified based on the amount of digestate produced in the sub-pool "Energy Conversion" (activity data, AD) and the respective nitrogen content  $(f_N)$  of the digestate. The nitrogen content needs to be determined based on scientific literature or country-specific measurements.

 $EF\_AG = EF.EC\_AG = AD \times f_N$  (Eq9)

### **Data sources**

For quantification of the flow AG\_EF, see Annex AG.

The flow EF AG can be quantified based on activity data for the biofuel residues from industry statistics. The nitrogen content of the residues can be determined either by scientific literature (Tier 1) or by measurements (Tier 2).

### **Uncertainties**

For quantification of uncertainties in the flow AG\_EF, see Annex AG.

Table 5 in Annex 0 provides guidance on how to assess uncertainties.

- If emissions are estimated based on a Tier 1 method, an uncertainty level of 3 or 4 is recommended, since the method is based on default nitrogen content of biofuel residues, which might not be representative of the national circumstances. An uncertainty level of 3 is recommended, if official, up to date statistics or measurements are used to determine activity data. Otherwise, the recommended uncertainty level is 4.
- If a Tier 2 method is applied, the uncertainty is likely to be 1 or 2. An uncertainty level of 1 is recommended, if official, up to date statistics or measurements are applied. Otherwise, the recommended uncertainty level is 2.

# **4.4 Exchanges with the pool "Forest and semi-natural vegetation" (EF\_FS)**

The net nitrogen flow between the pool "Energy and fuels" and the pool "Forest and seminatural vegetation" (EF\_FS<sub>net</sub>) is defined as:

### $EF$   $FS_{net} = FS$   $EF$  (Eq10)

The N flow FS EF comprises the flow of nitrogen contained in biomass from the pool "Forest" and semi-natural vegetation" that is used as fuel to the pool "Energy and fuels". No flow exists from the pool "Energy and fuels" to the pool "Forest and semi-natural vegetation".

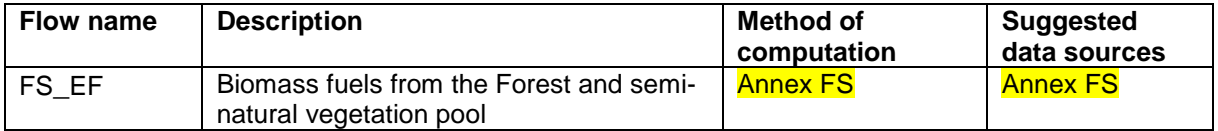

# Table 10 – Overview of N exchanges with the pool Forest and semi-natural vegetation

### **Methodology**

As the flow FS\_EF originates from the pool "Forest and semi-natural vegetation", the method of computation can be found in the corresponding **Annex FS**.

The partitioning of this flow into the different sub-pools of the . Energy and fuels pool corresponds to the shares of biomass that is consumed in the different sub-pools. Biomass from the pool "Forest and semi-natural vegetation" is used mainly in the sub-pools "Energy conversion" (EC), "Manufacturing industries and construction" (IC) and "Other energy and fuels" (OE). The total N flow can therefore be partitioned as follows:

$$
FS\_EF = FS\_EF.EC + FS\_EF.IC + FS\_EF.OE
$$
 (Eq11)

By defining for each fuel i used in sub-pool j a corresponding share  $C_{i,j}$ , the total N flow can be calculated by the following equation:

$$
FS\_EF = \sum_{i} \sum_{j} C_{i,j} \cdot FS\_EF
$$
 (Eq12)

Thus for each sub-pool, the corresponding N flow can be computed as follows:

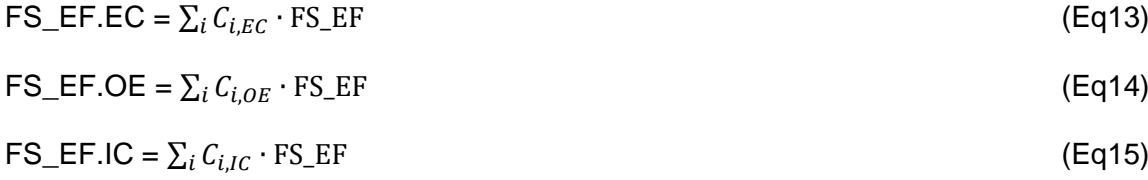

#### **Data sources**

see Annex FS

#### **Uncertainties**

see Annex FS

# **4.5 Exchanges with the pool "Materials and products" (EF\_MP)**

The net nitrogen flow between the pool "Energy and fuels" and the pool "Material and Products" (EF\_MP<sub>net</sub>) is defined as:

 $EF~MP_{net} = EF~MP$  (Eq16)

EF  $MP_{net}$  equals the N flow from the pool "Energy and fuels" to the pool "Materials and processes" (EF\_MP). This flow comprises the non-energy use of fuels, which includes for example the use of bitumen and asphalt for road paving and roof covering or the use as lubricating oil in engines as well as other uses of oils and greases for industrial purposes (e.g. heat transfer, cutting oil). Production of these fuels is covered in the sub-pool "Energy conversion" and the use of these fuels is accounted for in the pool "Materials and processes". The nitrogen compounds contained in these fuels is considered inactive. To improve completeness of the NNB, it is recommended to include these nitrogen flows as well. There are no flows from the pool Materials and processes and the pool "Energy and fuels".

### Table 11 – Overview of N exchanges with the pool Materials and products

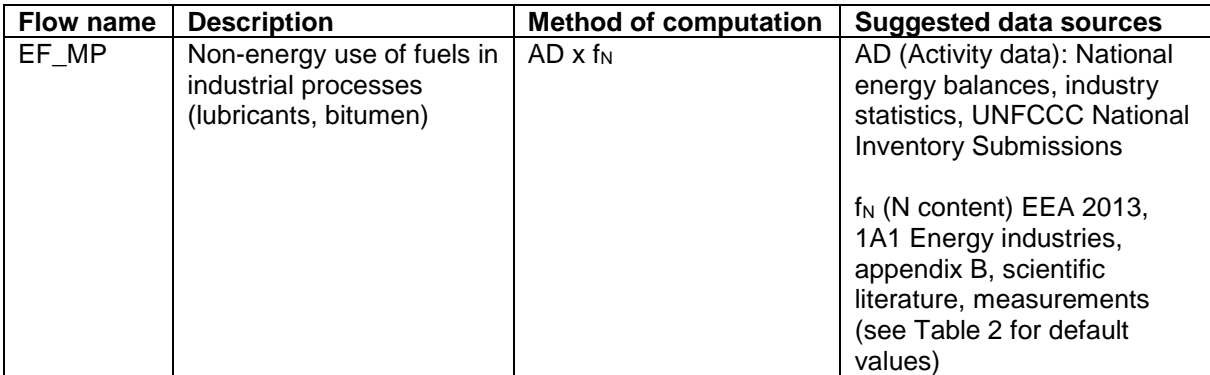

### **Methodology**

Fuels used in industrial processes originate only from the sub-pool "Energy conversion". Therefore, only the flow from this sub-pool (EF.EC\_MP) needs to be accounted for.

 $EF_MP_{net} = EF.EC_MP$  (Eq17)

The exchange of nitrogen with the pool "Materials and processes" is computed by multiplying for each type of fuel, i, the amount of fuel (AD) with the respective N content  $(f_N)$ . The total flow corresponds to the sum over all fuel types.

$$
\mathsf{EF}.\mathsf{EC}\_\mathsf{MP} = \sum_i AD_i \cdot \mathsf{f}_{N,i}
$$

## **Data sources**

Tier 1:

- Nitrogen content  $(f_N)$ : For a Tier 1 approach the nitrogen content can be estimated using default values for the N content provided in [Table 2.](#page-3-0)
- Activity data (AD): The quantities of fuel used in non-energy uses can be taken from UNFCCC national inventory submissions, national energy balances or industry statistics.

Tier 2:

- Nitrogen content  $(f_N)$ : In a Tier 2 approach, the nitrogen content is determined based on country-specific data for each type of fuel.
- Activity data (AD): see Tier 1.

# **Uncertainties**

Table 5 in Annex 0 provides guidance on how to assess uncertainties.

• If emissions are estimated based on a Tier 1 method, an uncertainty level of 3 or 4 is recommended, since the method is based on default nitrogen content of fuels, which might not be representative of the national circumstances. An uncertainty level of 3 is recommended, if official, up to date statistics or measurements are used to determine activity data. Otherwise, the recommended uncertainty level is 4.

(Eq18)

• If a Tier 2 method is applied, the uncertainty is likely to be 1 or 2. An uncertainty level of 1 is recommended, if official, up to date statistics or measurements are applied. Otherwise, the recommended uncertainty level is 2.

# **4.6 Exchanges with the pool Waste (EF\_WS)**

The net nitrogen flow between the pool "Energy and fuels" and the Waste pool ( $EF_{\text{M}}WS_{\text{net}}$ ) is defined as:

 $EF_{\text{M}}WS_{\text{net}} = WS_{\text{L}}EF - EF_{\text{M}}VS$  (Eq19)

WS\_EF is the flow of nitrogen contained in waste fuels used as fuel in industrial combustion processes (e.g. cement production). The flow EF\_WS accounts for nitrogen contained in the digestate and residues of biofuel production that is generated as a by-product in the sub-pool "Energy conversion" and transferred to the pool Waste, e.g. to waste incineration plants,

landfills or composting sites.

Waste incineration plants are not included in the pool "Energy and fuels", independent of whether the energy produced in the waste incineration process is recovered or not. All waste incineration plants are accounted for in the pool Waste.

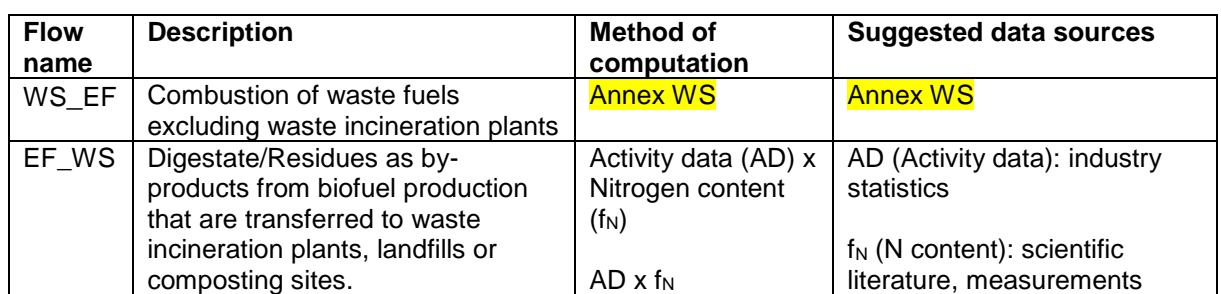

### Table 12 – Overview of N exchanges with the pool Waste

#### **Methodology**

Waste fuels are primarily used in the sub-pool "Manufacturing industry and construction" (EF.IC). Therefore, only the flow WS\_EF.IC needs to be accounted for.

WS  $EF = WS$   $EF$ .IC  $(Eq20)$ 

The nitrogen flow from the pool waste to the pool . Energy and fuels" (WS EF.IC) is quantified in the Annex WS.

The flow from the pool "Energy and fuels" to the pool waste (EF.EC\_WS) consists of digestate that is incinerated in waste incineration plants or digestate that is composted. These flows are computed by multiplying the activity data (amount of digestate incinerated in waste incineration plants or amount of composted digestate) and the corresponding nitrogen content of the digestate  $(f_N)$ .

$$
EF_{\text{W}}SS = EF.EC_{\text{W}}SS = AD \times f_N
$$
 (Eq21)

20

### **Data sources**

For quantification of the flow WS EF, see **Annex** WS.

The flow EF WS can be quantified based on activity data for the biofuel residues from industry statistics. The nitrogen content of the residues can be determined either by scientific literature (Tier 1) or by measurements (Tier 2).

### **Uncertainties**

For quantification of uncertainties in the flow WS\_EF, see Annex WS.

Table 5 in Annex 0 provides guidance on how to assess uncertainties.

- If emissions are estimated based on a Tier 1 method, an uncertainty level of 3 or 4 is recommended, since the method is based on default nitrogen content of biofuel residues, which might not be representative of the national circumstances. An uncertainty level of 3 is recommended, if official, up to date statistics or measurements are used to determine activity data. Otherwise, the recommended uncertainty level is 4.
- If a Tier 2 method is applied, the uncertainty is likely to be 1 or 2. An uncertainty level of 1 is recommended, if official, up to date statistics or measurements are applied. Otherwise, the recommended uncertainty level is 2.

# **4.7 Exchanges with the pool "Rest of the world" (EF\_RW)**

Fuel imports can occur all sub-pools. Fuel exports are primarily relevant for the sub-pools "Energy conversion" and Transport (i.e. "fuel tourism").

The net nitrogen flow between the pool "Energy and fuels" and the Rest of the world pool (EF  $RW_{net}$ ) is defined as:

### $EF_RW_{net} = RW\_EF - EF_RW$  (Eq22)

RW\_EF and EF\_RW are the N flows associated with the import and export across the national borders respectively.

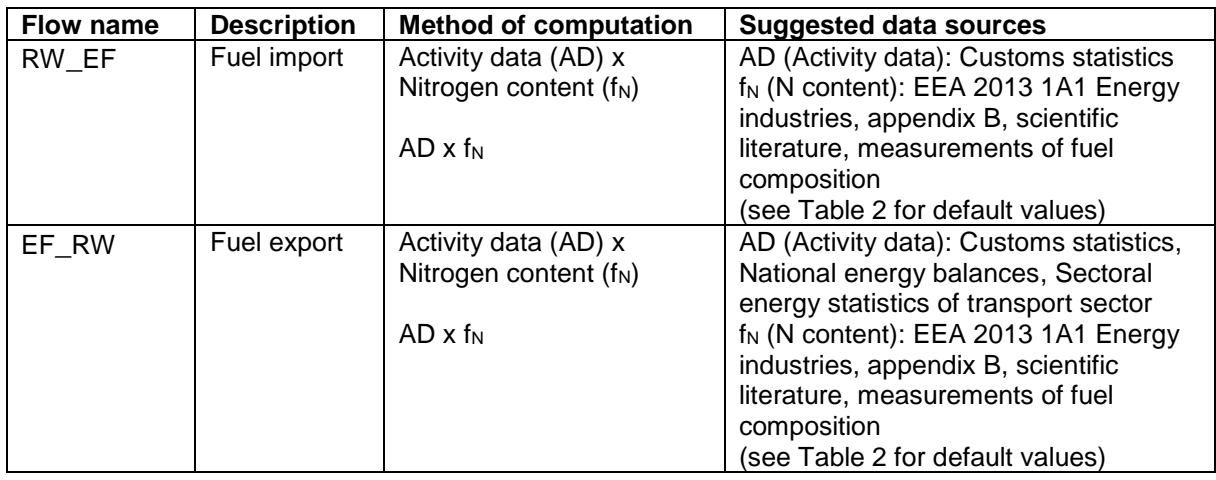

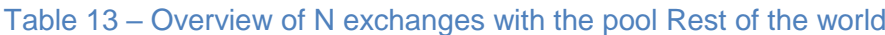

### **Methodology**

The exchange of nitrogen with the pool "Rest of the world" is computed by multiplying for each fuel, i, the amount of imported and exported fuel (AD) with the respective N content  $(f_N)$ .

$$
RW\_EF = \sum_{i} AD_i \cdot f_{N,i}
$$
 (Eq23)  
EF\_RW =  $\sum_{i} AD_i \cdot f_{N,i}$  (Eq24)

As these flows comprise only inactive nitrogen compounds, they do not need to be quantified (see ECE/EB.AIR/119, chp. V.A., "Energy and fuels"). However, it is recommended to include these N flows in the NNB to achieve a more complete balance.

The Tier 1 and Tier 2 approaches are both based on the same methodology. They differ only in terms of the data sources used for estimating the fraction of nitrogen.

### **Data sources**

Tier 1:

- Nitrogen content  $(f<sub>N</sub>)$ : For a Tier 1 approach the nitrogen content can be estimated using default values for the N content provided in [Table 2.](#page-3-0)
- Activity data (AD): The quantities of imported and exported fuel are provided in national customs statistics. Activity data in the sub-pool Transport consist of an estimate of the net amount of fuel imported or exported due to "fuel tourism". Corresponding data might be available in national energy balances or in sectoral energy statistics of the transport sector.

Tier 2:

- Nitrogen content  $(f_N)$ : In a Tier 2 approach, the nitrogen content is determined based on country-specific data for each type of fuel.
- Activity data (AD): see Tier 1.

## **Uncertainties**

Table 5 in Annex 0 provides guidance on how to assess uncertainties.

- If emissions are estimated based on a Tier 1 method, an uncertainty level of 3 or 4 is recommended, since the method is based on default nitrogen content of fuels, which might not be representative of the national circumstances. An uncertainty level of 3 is recommended, if official, up to date statistics or measurements are used to determine activity data. Otherwise, the recommended uncertainty level is 4.
- If a Tier 2 method is applied, the uncertainty is likely to be 1 or 2. An uncertainty level of 1 is recommended, if official, up to date statistics or measurements are applied. Otherwise, the recommended uncertainty level is 2.

# **4.8 Exchanges within the pool "Energy and fuels" (EF\_EF)**

The net nitrogen flow within the pool "Energy and fuels" consists of three flows from the subpool "Energy conversion" to the sub-pools "Manufacturing industry and construction", "Transport" and "Other energy and fuels":

```
EF_EFnet = EF.EC_EF.IC + EF.EC_EF.TR + EF.EC_EF.OE (Eq25)
```
These N flows account for the flow of nitrogen in fuels that are produced and consumed within the country.

| <b>Flow name</b> | <b>Description</b>                                                                                             | <b>Method of</b><br>computation                                        | <b>Suggested data sources</b>                                                                                                    |
|------------------|----------------------------------------------------------------------------------------------------|------------------------------------------------------------------------|----------------------------------------------------------------------------------------------------|
| EF.EC_EF.IC      | N flow from fuels produced<br>within the country to the<br>sub-pool "Manufacturing<br>industry and combustion" | Activity data (AD)<br>x Nitrogen<br>content $(f_N)$<br>$AD \times f_N$ | AD (Activity data): Sectoral<br>energy statistics (IC) on<br>amount of fuel produced and<br>used in the country<br>f <sub>N</sub> (N content): EEA 2013/2016<br>1A1 Energy industries,<br>appendix B; Measurements of<br>fuel composition, scientific<br>literature<br>(see Table 2 for default values) |
| EF.EC EF.TR      | N flow from fuels produced<br>within the country to the<br>sub-pool Transport                                  | Activity data (AD)<br>x Nitrogen<br>content $(f_N)$<br>$AD \times f_N$ | AD (Activity data): Sectoral<br>energy statistics (TR) on<br>amount of fuel produced and<br>used in the country<br>f <sub>N</sub> (N content): EEA 2013/2016<br>1A1 Energy industries,<br>appendix B; Measurements of<br>fuel composition, scientific<br>literature<br>(see Table 2 for default values) |
| EF.EC_EF.OE      | N flow from fuels produced<br>within the country to the<br>sub-pool "Other energy"                             | Activity data (AD)<br>x Nitrogen<br>content $(f_N)$<br>$AD \times f_N$ | AD (Activity data): Sectoral<br>energy statistics (EO) on<br>amount of fuel produced and<br>used in the country<br>f <sub>N</sub> (N content): EEA 2013/2016<br>1A1 Energy industries,<br>appendix B; Measurements of<br>fuel composition, scientific<br>literature<br>(see Table 2 for default values) |

Table 14 – Overview of N exchanges within the pool "Energy and fuels"

### **Methodology**

The exchange of nitrogen within the pool "Energy and fuels" is computed by multiplying for each fuel, i, the amount of fuel (AD) consumed in each sub-pool with the respective N content  $(f_N)$ . The same methodology can be applied for each nitrogen flow within the pool "Energy and fuels" (EF.EC\_EF.IC, EF.EC\_EF.TR and EF.EC\_EF.OE).

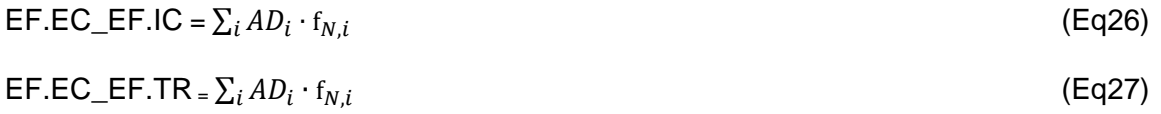

 $\mathsf{EF}.\mathsf{EC}\_\mathsf{EF}.\mathsf{OE}\_\mathsf{=}\sum_i AD_i\cdot\mathsf{f}_{N,i}$ 

As these flows comprise only inactive nitrogen compounds, they do not need to be quantified (see ECE/EB.AIR/119, chp. V.A., "Energy and fuels"). However, it is recommended to include these N flows in the NNB to achieve a more complete nitrogen balance.

The Tier 1 and Tier 2 approaches are both based on the same methodology. They differ only in terms of the data sources used for estimating the fraction of nitrogen.

### **Data sources**

Tier 1:

- Nitrogen content  $(f_N)$ : For a Tier 1 approach the nitrogen content is estimated using default values for the N content provided in [Table 2.](#page-3-0)
- Activity data (AD): To quantify the nitrogen flows within the pool . Energy and fuels the amount of fuels produced and consumed within a country need to be determined. Furthermore, the amounts of fuels consumed need to be differentiated according to the sub-pools (Transport, Manufacturing industry and construction, Other energy). These data can be obtained from sectoral energy statistics.

### Tier 2:

- Nitrogen content  $(f_N)$ : In a Tier 2 approach, the nitrogen content is determined based on country-specific data for each type of fuel.
- Activity data (AD): see Tier 1.

### **Uncertainties**

Table 5 in Annex 0 provides guidance on how to assess uncertainties.

- If emissions are estimated based on a Tier 1 method, an uncertainty level of 3 or 4 is recommended, since the method is based on default nitrogen content of fuels, which might not be representative of the national circumstances. An uncertainty level of 3 is recommended, if official, up to date statistics or measurements are used. Otherwise, the recommended uncertainty level is 4.
- If a Tier 2 method is applied, the uncertainty is likely to be 1 or 2. An uncertainty level of 1 is recommended, if official, up to date statistics or measurements are applied. Otherwise, the recommended uncertainty level is 2.

# **5 References**

- AI (2015): The Bitumen Industry A global perspective; Asphalt Institute Inc. and European Bitumen Association – Eurobitume, Third edition, ISBN 978-1-934154-73-1; 2015
- Best Available Techniques (BAT 2015). Reference Document for the Refining of Mineral Oil and Gas Industrial Emissions Directive 2010/75/EU. Integrated Pollution Prevention and control, 2015. link:

[http://eippcb.jrc.ec.europa.eu/reference/BREF/REF\\_BREF\\_2015.pdf](http://eippcb.jrc.ec.europa.eu/reference/BREF/REF_BREF_2015.pdf)

Chempedia (2017): link:<http://chempedia.info/info/162322/> (22.5.2017)

- Daishe et al. (2011): WU Daishe, LEI Jie, ZHENG Baoshan, TANG Xiuyi, WANG Mingshi, HU Jun, LI Shehong, WANG Binbin, and Finkelman R.B.. Nitrogen in Chinese coals, Chin.J.Geochem.(2011)30:248–254. DOI: 10.1007/s11631-011-0506-6
- EEA (2013): EMEP/EEA air pollutant emission inventory guidebook 2013 Technical guidance to prepare national emission inventories European Environment Agency Publications Office of the European Union: Luxembourg [http://www.eeaeuropaeu/publications/emep-eea-guidebook-2013,](http://www.eea.europa.eu/publications/emep-eea-guidebook-2013) (31.3.2017)
- EEA (2016): EMEP/EEA air pollutant emission inventory guidebook 2016 <https://www.eea.europa.eu/publications/emep-eea-guidebook-2016> (30.5.2017)
- EV (2005): Annual report of the Swiss petroleum association; Erdölvereinigung, 2005
- FAO (2012): Biofuel co-products as livestock feed Opportunities and challenges, edited by Harinder P.S. Makkar. Rome.
- Flagan et al. (1988): Flagan, Richard C. and Seinfeld, John H. (1988) Fundamentals of air pollution engineering. chp. 2 Combustion fundamentals. Prentice-Hall, Inc. , Englewood Cliffs, New Jersey. ISBN 0-13-332537-7, <http://resolver.caltech.edu/CaltechBOOK:1988.001>
- HUT 2017: NITROGEN. Helsinki University of Technology. ENE-47.153. link <http://www.abo.fi/~rzevenho/nitroOH1.PDF>
- IPCC (2006): 2006 IPCC Guidelines for National Greenhouse Gas Inventories, Prepared by the National Greenhouse Gas Inventories Programme, Eggleston HS, Buendia L, Miwa K, Ngara T, Tanabe K (eds) Published: IGES, Japan <http://www.ipcc-nggip.iges.or.jp/public/2006gl/> (30.5.2017)
- Kershaw et al. (1993): Kershaw J.R.; Black, K.J.T., Structural characterization of coal-tar and petroleum pitches, Energy &Fuels, Vol. 7, No. 3,1993
- Prado, G. H. C., Yu. Rao, and A. de Klerk. 2017. Nitrogen Removal from Oil: A Review. Energy Fuels, 2017, 31 (1), pp 14–36. <http://pubs.acs.org/doi/abs/10.1021/acs.energyfuels.6b02779>

UN ECE (2013): Guidance document on national nitrogen budgets United Nations Economic Commission for Europe Executive Body for the Convention on Long-range Transboundary Air Pollution ECE/EBAIR/119 [https://www.unece.org/fileadmin/DAM/env/documents/2013/air/eb/ECE\\_EB.AIR\\_119](https://www.unece.org/fileadmin/DAM/env/documents/2013/air/eb/ECE_EB.AIR_119_ENG.pdf) [\\_ENG.pdf](https://www.unece.org/fileadmin/DAM/env/documents/2013/air/eb/ECE_EB.AIR_119_ENG.pdf) (31.5.2017)

- UN ECE (2014): Guidelines for Reporting Emissions and Projections Data under the Convention on Long-range Transboundary Air Pollution. ECE/EB.AIR/125 [http://www.ceip.at/fileadmin/inhalte/emep/2014\\_Guidelines/ece.eb.air.125\\_ADVANC](http://www.ceip.at/fileadmin/inhalte/emep/2014_Guidelines/ece.eb.air.125_ADVANCE_VERSION_reporting_guidelines_2013.pdf) [E\\_VERSION\\_reporting\\_guidelines\\_2013.pdf](http://www.ceip.at/fileadmin/inhalte/emep/2014_Guidelines/ece.eb.air.125_ADVANCE_VERSION_reporting_guidelines_2013.pdf) (30.5.2017)
- USE (2017a): Bituminous Coal Characteristics and Applications in Energy. US Economy. 2017 link[:https://www.thebalance.com/bituminous-coal-characteristics-applications-](https://www.thebalance.com/bituminous-coal-characteristics-applications-1182545)[1182545](https://www.thebalance.com/bituminous-coal-characteristics-applications-1182545)
- USE (2017b): Sub-Bituminous Coal Characteristics and Uses. US Economy. 2017 link: <https://www.thebalance.com/sub-bituminous-coal-characteristics-and-uses-1182548>
- Wielgosiński, G. (2012). Pollutant Formation in Combustion Processes. Advances in Chemical Engineering, Dr Zeeshan Nawaz (Ed.), ISBN, 978-953.
- Yuan et al. (2015): Mass balance and life cycle assessment of biodiesel from microalgae incorporated with nutrient recycling options and technology uncertainties. GCB Bioenergy (2015) 7, 1245–1259, doi: 10.1111/gcbb.12229

# **6 Document version**

Version: 13/09/2019

Authors: Bettina Schäppi<sup>1</sup>, Jürg Heldstab<sup>1</sup>

Reviewers: Markus Geupel<sup>2</sup>

- <sup>1</sup> INFRAS Research and Consulting SA, Switzerland
- <sup>2</sup> UBA, Federal Environment Agency, Germany